# **KicadModTree Documentation**

*Release 0.1*

**Thomas Pointhuber**

**Oct 06, 2020**

# **Contents**

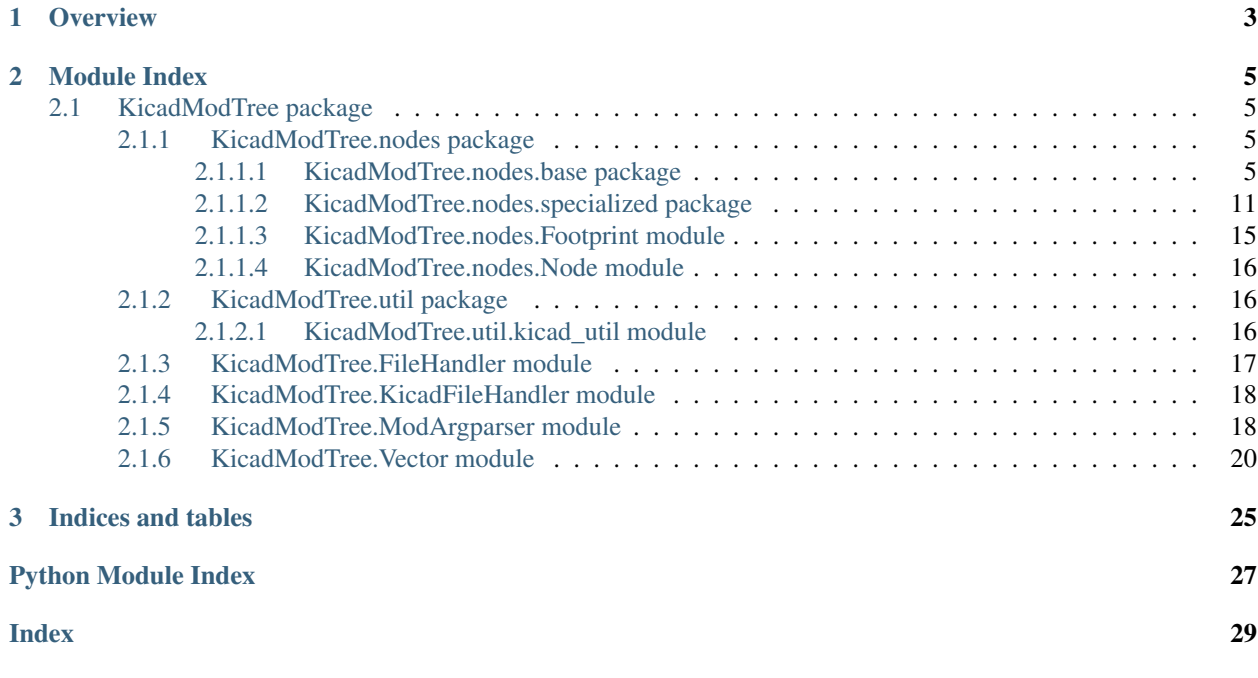

KicadModTree is a framework which allows standalone creation KiCAD footprint.

# CHAPTER 1

# **Overview**

<span id="page-6-0"></span>This framework is mainly based on the idea of scripted CAD systems (for example OpenSCAD). This means, everything is a node, and can be structured like a tree. In other words, you can group parts of the footprint, and translate them in any way you want. Also cloning & co. is no Problem anymore because of this concept.

To be able to create custom Nodes, I separated the system in two parts. Base nodes, which represents simple structures and also be used by KiCAD itself, and specialized nodes which alter the behaviour of base nodes (for example positioning), or represent a specialized usage of base nodes (for example RectLine).

When you serialize your footprint, the serialize command only has to handle base nodes, because all other nodes are based upon the base nodes. This allows us to write specialized nodes without worrying about the FileHandlers or other core systems. You simply create you special node, and the framework knows how to handle it seamlessly.

# CHAPTER 2

# Module Index

# <span id="page-8-5"></span><span id="page-8-1"></span><span id="page-8-0"></span>**2.1 KicadModTree package**

### <span id="page-8-2"></span>**2.1.1 KicadModTree.nodes package**

#### <span id="page-8-3"></span>**2.1.1.1 KicadModTree.nodes.base package**

Those nodes represent the primitives which we can use to create footprints. They are 1:1 mappings to the corresponding types used in .kicad\_mod files.

#### <span id="page-8-4"></span>**KicadModTree.nodes.base.Arc module**

```
class KicadModTree.nodes.base.Arc.Arc(**kwargs)
   KicadModTree.nodes.Node.Node, KicadModTree.util.geometric_util.
   geometricArc
```
Add an Arc to the render tree

#### Parameters **\*\*kwargs** – See below

#### Keyword Arguments

- *geometry* (geometricArc) alternative to using geometric parameters
- *center* (Vector2D) center of arc
- *start* (Vector2D) start point of arc
- *midpoint* (Vector2D) alternative to start point point is on arc and defines point of equal distance to both arc ends arcs of this form are given as midpoint, center plus angle
- *end* (Vector2D) alternative to angle arcs of this form are given as start, end and center
- *angle* (float) angle of arc
- *layer* (str) layer on which the arc is drawn (default: 'F.SilkS')

• *width* (float) – width of the arc line (default: None, which means auto detection)

<span id="page-9-1"></span>Example

```
>>> from KicadModTree import *
>>> Arc(center=[0, 0], start=[-1, 0], angle=180, layer='F.SilkS')
```
**cut**(*\*other*)

cut line with given other element

Params

• *other* (**Line**, **Circle**, **Arc**) cut the element on any intersection with the given geometric element

#### <span id="page-9-0"></span>**KicadModTree.nodes.base.Circle module**

```
class KicadModTree.nodes.base.Circle.Circle(**kwargs)
   KicadModTree.nodes.Node.Node, KicadModTree.util.geometric_util.
```
geometricCircle

Add a Circle to the render tree

Parameters **\*\*kwargs** – See below

#### Keyword Arguments

- *center* (Vector2D) center of the circle
- *radius* (float) radius of the circle
- *layer* (str) layer on which the circle is drawn (default: 'F.SilkS')
- *width* (float) width of the circle line (default: None, which means auto detection)

#### Example

```
>>> from KicadModTree import *
>>> Circle(center=[0, 0], radius=1.5, layer='F.SilkS')
```
#### **cut**(*\*other*)

cut line with given other element

#### Params

• *other* (**Line**, **Circle**, **Arc**) cut the element on any intersection with the given geometric element

**rotate**(*angle*, *origin=(0*, *0)*, *use\_degrees=True*) Rotate circle around given origin

Params

- *angle* (**float**) rotation angle
- *origin* (**Vector2D**) origin point for the rotation. default: (0, 0)
- *use\_degrees* (**boolean**) rotation angle is given in degrees. default:True

**translate**(*distance\_vector*)

Translate circle

Params

• *distance* vector (**Vector2D**) 2D vector defining by how much and in what direction to translate.

#### <span id="page-10-2"></span><span id="page-10-0"></span>**KicadModTree.nodes.base.Line module**

```
class KicadModTree.nodes.base.Line.Line(**kwargs)
```
Bases: [KicadModTree.nodes.Node.Node](#page-19-3), KicadModTree.util.geometric\_util. geometricLine

Add a Line to the render tree

Parameters **\*\*kwargs** – See below

#### Keyword Arguments

- *start* (Vector2D) start point of the line
- *end* (Vector2D) end point of the line
- *layer* (str) layer on which the line is drawn (default: 'F.SilkS')
- *width* (float) width of the line (default: None, which means auto detection)

#### Example

```
>>> from KicadModTree import *
>>> Line(start=[1, 0], end=[-1, 0], layer='F.SilkS')
```

```
cut(*other)
```
cut line with given other element

Params

• *other* (**Line**, **Circle**, **Arc**) cut the element on any intersection with the given geometric element

#### <span id="page-10-1"></span>**KicadModTree.nodes.base.Model module**

**class** KicadModTree.nodes.base.Model.**Model**(*\*\*kwargs*) Bases: [KicadModTree.nodes.Node.Node](#page-19-3)

Add a 3D-Model to the render tree

Parameters **\*\*kwargs** – See below

#### Keyword Arguments

- *filename* (str) name of the 3d-model file
- *at* (Vector3D) position of the model (default: [0, 0, 0])
- *scale* (Vector3D) scale of the model (default: [1, 1, 1])
- *rotate* (Vector3D) rotation of the model (default: [0, 0, 0])

#### Example

```
>>> from KicadModTree import *
>>> Model(filename="example.3dshapes/example_footprint.wrl",
... at=[0, 0, 0], scale=[1, 1, 1], rotate=[0, 0, 0])
```
#### <span id="page-11-1"></span><span id="page-11-0"></span>**KicadModTree.nodes.base.Pad module**

**class** KicadModTree.nodes.base.Pad.**Pad**(*\*\*kwargs*) Bases: [KicadModTree.nodes.Node.Node](#page-19-3)

#### Add a Pad to the render tree

#### Parameters **\*\*kwargs** – See below

#### Keyword Arguments

- *number* (int, str) number/name of the pad (default: "")
- *type* (Pad.TYPE\_THT, Pad.TYPE\_SMT, Pad.TYPE\_CONNECT, Pad.TYPE\_NPTH) type of the pad
- *shape* (Pad.SHAPE\_CIRCLE, Pad.SHAPE\_OVAL, Pad.SHAPE\_RECT, SHAPE\_ROUNDRECT,

#### **Pad.SHAPE\_TRAPEZE**, **SHAPE\_CUSTOM**) – shape of the pad

- *layers* (Pad.LAYERS\_SMT, Pad.LAYERS\_THT, Pad.LAYERS\_NPTH) layers on which are used for the pad
- *at* (Vector2D) center position of the pad
- *rotation* (float) rotation of the pad
- *size* (float, Vector2D) size of the pad
- *offset* (Vector2D) offset of the pad
- *drill* (float, Vector2D) drill-size of the pad
- *radius\_ratio* (float) The radius ratio of the rounded rectangle. Ignored for every shape except round rect.
- *maximum\_radius* (float) The maximum radius for the rounded rectangle. If the radius produced by the radius\_ratio parameter for the pad would exceed the maximum radius, the ratio is reduced to limit the radius. (This is useful for IPC-7351C compliance as it suggests 25% ratio with limit 0.25mm) Ignored for every shape except round rect.
- *round\_radius\_exact* (float) Set an exact round radius for a pad. Ignored for every shape except round rect
- *round\_radius\_handler* (RoundRadiusHandler) An instance of the RoundRadiusHandler class If this is given then all other round radius specifiers are ignored Ignored for every shape except round rect
- *solder\_paste\_margin\_ratio* (float) solder paste margin ratio of the pad (default: 0)
- *solder paste margin* (float) solder paste margin of the pad (default: 0)
- *solder\_mask\_margin* (float) solder mask margin of the pad (default: 0)
- *x\_mirror* ([int, float](mirror offset)) mirror x direction around offset "point"
- *y\_mirror* ([int, float](mirror offset)) mirror y direction around offset "point"

#### Example

```
>>> from KicadModTree import *
>>> Pad(number=1, type=Pad.TYPE_THT, shape=Pad.SHAPE_RECT,
        ... at=[0, 0], size=[2, 2], drill=1.2, layers=Pad.LAYERS_THT)
```
**addPrimitive**(*p*)

add a primitve to a custom pad

**Parameters**  $\mathbf{p}$  – the primitive to add

**rotate**(*angle*, *origin=(0*, *0)*, *use\_degrees=True*) Rotate pad around given origin

Params

- *angle* (**float**) rotation angle
- *origin* (**Vector2D**) origin point for the rotation. default: (0, 0)
- *use\_degrees* (**boolean**) rotation angle is given in degrees. default:True

**translate**(*distance\_vector*)

Translate pad

Params

• *distance* vector (**Vector2D**) 2D vector defining by how much and in what direction to translate.

**class** KicadModTree.nodes.base.Pad.**RoundRadiusHandler**(*\*\*kwargs*)

Bases: object

Handles round radius setting of a pad

Parameters **\*\*kwargs** – See below

#### Keyword Arguments

- *radius\_ratio* (float [0 <= r <= 0.5]) The radius ratio of the rounded rectangle. (default set by default radius ratio)
- *maximum\_radius* (float) The maximum radius for the rounded rectangle. If the radius produced by the radius\_ratio parameter for the pad would exceed the maximum radius, the ratio is reduced to limit the radius. (This is useful for IPC-7351C compliance as it suggests 25% ratio with limit 0.25mm)
- *round\_radius\_exact* (float) Set an exact round radius for a pad.
- *default\_radius\_ratio* (float [0 <= r <= 0.5]) This parameter allows to set the default radius ratio (backwards compatibility option for chamfered pads)

#### **getRadiusRatio**(*shortest\_sidelength*)

get the resulting round radius ratio

Parameters **shortest\_sidelength** – shortest sidelength of a pad

Returns the resulting round radius ratio to be used for the pad

**getRoundRadius**(*shortest\_sidelength*)

get the resulting round radius

Parameters **shortest\_sidelength** – shortest sidelength of a pad

Returns the resulting round radius to be used for the pad

```
limitMaxRadius(limit)
```
Set a new maximum limit

Parameters **limit** – the new limit.

<span id="page-13-1"></span>**roundingRequested**() Check if the pad has a rounded corner

Returns True if rounded corners are required

#### **KicadModTree.nodes.base.Polygon module**

```
class KicadModTree.nodes.base.Polygon.Polygon(**kwargs)
    Bases: KicadModTree.nodes.Node.Node
```
Add a Polygon to the render tree

#### Parameters **\*\*kwargs** – See below

#### Keyword Arguments

- *polygon* (list(Point)) outer nodes of the polygon
- *layer* (str) layer on which the line is drawn (default: 'F.SilkS')
- *width* (float) width of the line (default: None, which means auto detection)
- *x\_mirror* ([int, float](mirror offset)) mirror x direction around offset "point"
- *y\_mirror* ([int, float](mirror offset)) mirror y direction around offset "point"

#### Example

```
>>> from KicadModTree import *
>>> Polygon(nodes=[[-2, 0], [0, -2], [4, 0], [0, 2]], layer='F.SilkS')
```
#### **cut**(*other*)

Cut other polygon from this polygon

More details see PolygonPoints.cut docstring.

Parameters **other** – the other polygon

**rotate**(*angle*, *origin=(0*, *0)*, *use\_degrees=True*) Rotate polygon around given origin

Params

- *angle* (**float**) rotation angle
- *origin* (**Vector2D**) origin point for the rotation. default: (0, 0)
- *use\_degrees* (**boolean**) rotation angle is given in degrees. default:True

#### **translate**(*distance\_vector*)

Translate polygon

#### Params

• *distance\_vector* (**Vector2D**) 2D vector defining by how much and in what direction to translate.

#### <span id="page-14-2"></span><span id="page-14-1"></span>**KicadModTree.nodes.base.Text module**

```
class KicadModTree.nodes.base.Text.Text(**kwargs)
    Bases: KicadModTree.nodes.Node.Node
```
Add a Line to the render tree

#### Parameters **\*\*kwargs** – See below

#### Keyword Arguments

- $type (str)$  type of text
- *text* (str) text which is been visualized
- *at* (Vector2D) position of text
- *rotation* (float) rotation of text (default: 0)
- *mirror* (bool) mirror text (default: False)
- *layer* (str) layer on which the text is drawn (default: 'F.SilkS')
- *size* (Vector2D) size of the text (default: [1, 1])
- *thickness* (float) thickness of the text (default: 0.15)
- *hide* (bool) hide text (default: False)

#### Example

```
>>> from KicadModTree import *
>>> Text(type='reference', text='REF**', at=[0, -3], layer='F.SilkS')
>>> Text(type='value', text="footprint name", at=[0, 3], layer='F.Fab')
>>> Text(type='user', text='test', at=[0, 0], layer='Cmts.User')
```
**rotate**(*angle*, *origin=(0*, *0)*, *use\_degrees=True*) Rotate text around given origin

#### Params

- *angle* (**float**) rotation angle
- *origin* (**Vector2D**) origin point for the rotation. default: (0, 0)
- *use degrees* (**boolean**) rotation angle is given in degrees. default:True

#### **translate**(*distance\_vector*)

Translate text

#### Params

• *distance* vector (**Vector2D**) 2D vector defining by how much and in what direction to translate.

#### <span id="page-14-0"></span>**2.1.1.2 KicadModTree.nodes.specialized package**

To simpilfy the creation on footprints, we have special classes which are build onto the base nodes. special nodes are converted to base nodes when creating the footprint, and allows us to create much more complex shapes with as little boilerplate code as possible.

#### <span id="page-15-4"></span><span id="page-15-1"></span>**KicadModTree.nodes.specialized.PolygoneLine module**

```
class KicadModTree.nodes.specialized.PolygoneLine.PolygoneLine(**kwargs)
    Bases: KicadModTree.nodes.Node.Node
```
Add a Polygone Line to the render tree

Parameters **\*\*kwargs** – See below

#### Keyword Arguments

- *polygone* (list(Point)) edges of the polygone
- *layer* (str) layer on which the polygone is drawn (default: 'F.SilkS')
- *width* (float) width of the line (default: None, which means auto detection)

#### Example

```
>>> from KicadModTree import *
>>> PolygoneLine(polygone=[[0, 0], [0, 1], [1, 1], [0, 0]], layer='F.SilkS')
```
#### **getVirtualChilds**()

Get virtual childs of this node

#### <span id="page-15-3"></span>**KicadModTree.nodes.specialized.RectLine module**

```
class KicadModTree.nodes.specialized.RectLine.RectLine(**kwargs)
    KicadModTree.nodes.specialized.PolygoneLine.PolygoneLine
```
#### Add a Rect to the render tree

Parameters **\*\*kwargs** – See below

#### Keyword Arguments

- *start* (Vector2D) start edge of the rect
- *end* (Vector2D) end edge of the rect
- *layer* (str) layer on which the rect is drawn
- *width* (float) width of the outer line (default: None, which means auto detection)
- *offset* (Vector2D, float) offset of the rect line to the specified one

#### Example

```
>>> from KicadModTree import *
>>> RectLine(start=[-3, -2], end=[3, 2], layer='F.SilkS')
```
#### <span id="page-15-2"></span>**KicadModTree.nodes.specialized.RectFill module**

```
class KicadModTree.nodes.specialized.RectFill.RectFill(**kwargs)
    Bases: KicadModTree.nodes.Node.Node
```
Add the filling of a Rect to the render tree

Normally, this class isn't needed, because FilledRect combines RectLine with RectFill

#### Parameters **\*\*kwargs** – See below

#### <span id="page-16-2"></span>Keyword Arguments

- *start* (Vector2D) start edge of the rect fill
- *end* (Vector2D) end edge of the rect fill
- *layer* (str) layer on which the rect fill is drawn (default: 'F.SilkS')
- *width* (float) width of the filling lines (default: 0.12)

#### Example

```
>>> from KicadModTree import *
>>> RectFill(start=[-3, -2], end=[3, 2], layer='F.SilkS')
```
#### **getVirtualChilds**()

Get virtual childs of this node

#### <span id="page-16-0"></span>**KicadModTree.nodes.specialized.FilledRect module**

**class** KicadModTree.nodes.specialized.FilledRect.**FilledRect**(*\*\*kwargs*) Bases: [KicadModTree.nodes.Node.Node](#page-19-3)

Add a Filled Rect to the render tree

Combines RectLine and RectFill into one class for simpler handling

Parameters **\*\*kwargs** – See below

#### Keyword Arguments

- *start* (Vector2D) start edge of the rect
- *end* (Vector2D) end edge of the rect
- *layer* (str) layer on which the rect is drawn (default: 'F.SilkS')
- *width* (float) width of the outer line (default: 0.15)

#### Example

```
>>> from KicadModTree import *
>>> FilledRect(start=[-3, -2], end=[3, 2], layer='F.SilkS')
```
#### **getVirtualChilds**()

Get virtual childs of this node

#### <span id="page-16-1"></span>**KicadModTree.nodes.specialized.PadArray module**

```
class KicadModTree.nodes.specialized.PadArray.PadArray(**kwargs)
    Bases: KicadModTree.nodes.Node.Node
```
Add a row of Pads

Simplifies the handling of pads which are rendered in a specific form

Parameters **\*\*kwargs** – See below

#### Keyword Arguments

- *start* (Vector2D) start edge of the pad array
- *center* (Vector2D) center pad array around specific point
- <span id="page-17-0"></span>• *pincount* (int) – number of pads to render
- *spacing* (Vector2D, float) offset between rendered pads
- *x\_spacing* (float) x offset between rendered pads
- *y\_spacing* (float) y offset between rendered pads
- *initial* (int) name of the first pad
- *increment* (int, function (previous number)) declare how the name of the follow up is calculated
- *type* (Pad.TYPE\_THT, Pad.TYPE\_SMT, Pad.TYPE\_CONNECT, Pad.TYPE\_NPTH) type of the pad
- *shape* (Pad.SHAPE\_CIRCLE, Pad.SHAPE\_OVAL, Pad.SHAPE\_RECT, Pad. SHAPE\_TRAPEZE,  $\dots$ ) – shape of the pad
- *rotation* (float) rotation of the pad
- *size* (float, Vector2D) size of the pad
- *offset* (Vector2D) offset of the pad
- *drill* (float, Vector2D) drill-size of the pad
- *solder\_paste\_margin\_ratio* (float) solder paste margin ratio of the pad
- *layers* (Pad.LAYERS\_SMT, Pad.LAYERS\_THT, Pad.LAYERS\_NPTH) layers on which are used for the pad
- *chamfer\_corner\_selection\_first* ([bool, bool, bool, bool]) Select which corner should be chamfered for the first pad. (default: None)
- *chamfer\_corner\_selection\_last* ([bool, bool, bool, bool]) Select which corner should be chamfered for the last pad. (default: None)
- *chamfer\_size* (float, Vector2D) size for the chamfer used for the end pads. (default: None)
- *end\_pads\_size\_reduction* (dict with keys x-, x+, y-, y+) size is reduced on the given side. (size reduced plus center moved.)
- *tht\_pad1\_shape* (Pad.SHAPE\_RECT, Pad.SHAPE\_ROUNDRECT, ... ) shape for marking pad 1 for through hole components. (deafult: Pad.SHAPE\_ROUNDRECT)
- *tht\_padl\_id* (int, string) pad number used for "pin 1" (default: 1)
- *hidden\_pins* (int, Vector1D) pin number(s) to be skipped; a footprint with hidden pins has missing pads and matching pin numbers
- *deleted\_pins* (int, Vector1D) pin locations(s) to be skipped; a footprint with deleted pins has pads missing but no missing pin numbers"

#### Example

```
>>> from KicadModTree import *
>>> PadArray(pincount=10, spacing=[1,-1], center=[0,0], initial=5, increment=2,
             ... type=Pad.TYPE_SMT, shape=Pad.SHAPE_RECT, size=[1,2], layers=Pad.
˓→LAYERS_SMT)
```
#### **getVirtualChilds**()

Get virtual childs of this node

#### <span id="page-18-3"></span><span id="page-18-1"></span>**KicadModTree.nodes.specialized.Rotation module**

```
class KicadModTree.nodes.specialized.Rotation.Rotation(r)
    Bases: KicadModTree.nodes.Node.Node
```
Apply rotation to the child tree

**Parameters**  $\mathbf{r}$  (float) – angle which the child should rotate

Example

```
>>> from KicadModTree import *
>>> Rotation(90)
```
**getRealPosition**(*coordinate*, *rotation=None*) return position of point after applying all transformation and rotation operations

#### <span id="page-18-2"></span>**KicadModTree.nodes.specialized.Translation module**

```
class KicadModTree.nodes.specialized.Translation.Translation(x, y)
    Bases: KicadModTree.nodes.Node.Node
```
Apply translation to the child tree

#### Parameters

- **x** (float) change of x coordinate
- **y** (float) change of y coordinate

#### Example

```
>>> from KicadModTree import *
>>> Translation(1, 2)
```
#### **getRealPosition**(*coordinate*, *rotation=None*)

return position of point after applying all transformation and rotation operations

#### <span id="page-18-0"></span>**2.1.1.3 KicadModTree.nodes.Footprint module**

```
class KicadModTree.nodes.Footprint.Footprint(name)
    Bases: KicadModTree.nodes.Node.Node
```
Root Node to generate KicadMod

**setAttribute**(*value*)

**setDescription**(*description*)

**setMaskMargin**(*value*)

**setName**(*name*)

**setPasteMargin**(*value*)

**setPasteMarginRatio**(*value*)

```
setTags(tags)
```
#### <span id="page-19-4"></span><span id="page-19-0"></span>**2.1.1.4 KicadModTree.nodes.Node module**

**exception** KicadModTree.nodes.Node.**MultipleParentsError**(*message*) Bases: exceptions.RuntimeError

<span id="page-19-3"></span>**class** KicadModTree.nodes.Node.**Node** Bases: object

**append**(*node*)

add node to child

#### **calculateBoundingBox**(*outline=None*)

**copy**()

**extend**(*nodes*) add list of nodes to child

#### **getAllChilds**()

Get virtual and normal childs of this node

**getCompleteRenderTree**(*rendered\_nodes=None*) print virtual render tree

**getNormalChilds**() Get all normal childs of this node

**getParent**() get Parent Node of this Node

**getRealPosition**(*coordinate*, *rotation=None*) return position of point after applying all transformation and rotation operations

**getRenderTree**(*rendered\_nodes=None*) print render tree

**getRootNode**() get Root Node of this Node

### **getVirtualChilds**()

Get virtual childs of this node

#### **insert**(*node*)

moving all childs into the node, and using the node as new parent of those childs

**remove**(*node*) remove child from node

**serialize**()

**exception** KicadModTree.nodes.Node.**RecursionDetectedError**(*message*) Bases: exceptions.RuntimeError

### <span id="page-19-1"></span>**2.1.2 KicadModTree.util package**

#### <span id="page-19-2"></span>**2.1.2.1 KicadModTree.util.kicad\_util module**

```
class KicadModTree.util.kicad_util.SexprSerializer(sexpr)
    Bases: object
```
Converts a nested python list into a sexpr syntax which can be parsed by KiCad

<span id="page-20-2"></span>**NEW\_LINE** alias of \_\_builtin\_\_.object

**primitive\_to\_string**(*primitive*)

**sexpr\_to\_string**(*sexpr*, *prefix=None*)

```
KicadModTree.util.kicad_util.formatFloat(val)
    return well formated float
```
KicadModTree.util.kicad\_util.**formatTimestamp**(*timestamp=None*)

```
KicadModTree.util.kicad_util.lispString(string)
     add quotation marks to string, when it include a white space or is empty
```

```
KicadModTree.util.kicad_util.lispTokenizer(input)
     Convert a string of characters into a list of tokens.
```
KicadModTree.util.kicad\_util.**parseLispString**(*input*)

KicadModTree.util.kicad\_util.**parseTimestamp**(*timestamp*)

### <span id="page-20-0"></span>**2.1.3 KicadModTree.FileHandler module**

```
class KicadModTree.FileHandler.FileHandler(kicad_mod)
```
Bases: object

some basic methods to write footprints, and which is the base class of footprint writer implementations

```
Parameters kicad_mod (KicadModTree.Footprint) – Main object representing the foot-
   print
```
Example

```
>>> from KicadModTree import *
>>> kicad_mod = Footprint("example_footprint")
>>> file_handler = KicadFileHandler(kicad_mod) # KicadFileHandler is a.
˓→implementation of FileHandler
>>> file_handler.writeFile('example_footprint.kicad_mod')
```
**serialize**(*\*\*kwargs*)

```
Get a valid string representation of the footprint in the specified format
```
Example

```
>>> from KicadModTree import *
>>> kicad_mod = Footprint("example_footprint")
>>> file_handler = KicadFileHandler(kicad_mod) # KicadFileHandler is a<sub>1</sub>
˓→implementation of FileHandler
>>> print(file_handler.serialize())
```

```
writeFile(filename, **kwargs)
```
Write the output of FileHandler.serialize to a file

Parameters filename  $(\text{str})$  – path of the output file

Example

```
>>> from KicadModTree import *
>>> kicad_mod = Footprint("example_footprint")
```
(continues on next page)

(continued from previous page)

```
>>> file_handler = KicadFileHandler(kicad_mod) # KicadFileHandler is a.
˓→implementation of FileHandler
>>> file_handler.writeFile('example_footprint.kicad_mod')
```
### <span id="page-21-0"></span>**2.1.4 KicadModTree.KicadFileHandler module**

```
class KicadModTree.KicadFileHandler.KicadFileHandler(kicad_mod)
    Bases: KicadModTree.FileHandler.FileHandler
```
Implementation of the FileHandler for .kicad\_mod files

**Parameters kicad mod** (KicadModTree.Footprint) – Main object representing the footprint

Example

```
>>> from KicadModTree import *
>>> kicad_mod = Footprint("example_footprint")
>>> file_handler = KicadFileHandler(kicad_mod)
>>> file_handler.writeFile('example_footprint.kicad_mod')
```
#### **serialize**(*\*\*kwargs*)

Get a valid string representation of the footprint in the .kicad\_mod format

Example

```
>>> from KicadModTree import *
>>> kicad_mod = Footprint("example_footprint")
>>> file_handler = KicadFileHandler(kicad_mod)
>>> print(file_handler.serialize())
```

```
writeFile(filename, **kwargs)
```
Write the output of FileHandler.serialize to a file

Parameters filename  $(\text{str})$  – path of the output file

Example

```
>>> from KicadModTree import *
>>> kicad_mod = Footprint("example_footprint")
>>> file_handler = KicadFileHandler(kicad_mod) # KicadFileHandler is a,
˓→implementation of FileHandler
>>> file_handler.writeFile('example_footprint.kicad_mod')
```
#### <span id="page-21-1"></span>**2.1.5 KicadModTree.ModArgparser module**

```
class KicadModTree.ModArgparser.ModArgparser(footprint_function)
    Bases: object
```
A general data loading class, which allows us to specify parts using .yml or .csv files.

Using this class allows us to seperate between the implementation of a footprint generator, and the data which represents a single footprint. To do so, we need to define which parameters are expected in those data-files.

To improve the usablity of this class, it is able to do type checks of provided parameters, as well as defining default values and do a simple check if a parameter can be considered as required or optional.

<span id="page-22-0"></span>**Parameters footprint function** (function reference) – A function which is called for every footprint we want to generate

#### Example

```
>>> from KicadModTree import *
>>> def footprint_gen(args):
... print("create footprint: {}".format(args['name']))
...
>>> parser = ModArgparser(footprint_gen)
>>> parser.add_parameter("name", type=str, required=True) # the root node of .
˓→yml files is parsed as name
>>> parser.add_parameter("datasheet", type=str, required=False)
>>> parser.add_parameter("courtyard", type=float, required=False, default=0.25)
>>> parser.add_parameter("pincount", type=int, required=True)
>>> parser.run() # now run our script which handles the whole part of parsing
˓→the files
```
#### **add\_parameter**(*name*, *\*\*kwargs*)

Add a parameter to the ModArgparser

#### Parameters

- **name** (str) name of the argument
- **\*\*kwargs** See below

#### Keyword Arguments

- $type(type)$  type of the argument
- *required* (bool) is the argument required or optional
- *default* a default value which is used when there is no value defined

#### Example

```
>>> from KicadModTree import *
>>> def footprint_gen(args):
... print("create footprint: {}".format(args['name']))
...
>>> parser = ModArgparser(footprint_gen)
>>> parser.add_parameter("name", type=str, required=True) # the root node of
˓→.yml files is parsed as name
>>> parser.add_parameter("datasheet", type=str, required=False)
>>> parser.add_parameter("courtyard", type=float, required=False, default=0.
\rightarrow 25)
```
#### **run**()

Execute the ModArgparser and run all tasks defined via the commandline arguments of this script

This method parses the commandline arguments to determine which actions to take. Beside of parsing .yml and .csv files, it also allows us to output example files.

```
>>> from KicadModTree import *
>>> def footprint_gen(args):
... print("create footprint: {}".format(args['name']))
...
>>> parser = ModArgparser(footprint_gen)
```
(continues on next page)

```
>>> parser.add_parameter("name", type=str, required=True) # the root node of
˓→.yml files is parsed as name
>>> parser.run() # now run our script which handles the whole part of
˓→parsing the files
```
**exception** KicadModTree.ModArgparser.**ParserException** Bases: exceptions.Exception

### <span id="page-23-0"></span>**2.1.6 KicadModTree.Vector module**

```
class KicadModTree.Vector.Vector2D(coordinates=None, y=None)
    Bases: object
```
Representation of a 2D Vector in space

#### Example

```
>>> from KicadModTree import *
>>> Vector2D(0, 0)
>>> Vector2D([0, 0])
>>> Vector2D((0, 0))
>>> Vector2D({'x': 0, 'y':0})
>>> Vector2D(Vector2D(0, 0))
```
**\_\_add\_\_**(*value*)

```
__copy__()
```

```
_dict__ = dict_proxy({'_Vector2D__arithmetic_parse': <staticmethod object>, '__modul
__div__(value)
__eq__(other)
 x \cdot q(y) \leq y \leq y__getitem__(key)
__iadd__(value)
__init__(coordinates=None, y=None)
 x. _init_(...) initializes x; see help(type(x)) for signature
__isub__(value)
__iter__()
__len__()
__module__ = 'KicadModTree.Vector'
__mul__(value)
__ne__(other)
 x_{\cdot} ne (y) \leq x!=> x!=y__neg__()
\rule{1em}{0.15mm} \begin{array}{r} \n\text{repr} \n\end{array} ( ) <==> repr(x)
__setitem__(key, item)
__str__() <==> str(x)
```
(continued from previous page)

<span id="page-24-0"></span>**\_\_sub\_\_**(*value*)

**\_\_truediv\_\_**(*obj*)

**\_\_weakref\_\_**

list of weak references to the object (if defined)

**distance\_to**(*value*) Distance between this and another point

Parameters **value** – the other point

Returns distance between self and other point

#### **static from\_homogeneous**(*source*)

Recover 2d vector from its homogeneous representation

Params

- *source* (**Vector3D**) 3d homogeneous representation
- **static from\_polar**(*radius*, *angle*, *origin=(0*, *0)*, *use\_degrees=True*) Generate a vector from its polar representation

Params

- *radius* (**float**) lenght of the vector
- *angle* (**float**) angle of the vector
- *origin* (**Vector2D**) origin point for polar conversion. default: (0, 0)
- *use\_degrees* (**boolean**) angle in degrees. default:True

#### **render**(*formatcode*)

**rotate**(*angle*, *origin=(0*, *0)*, *use\_degrees=True*)

Rotate vector around given origin

Params

- *angle* (**float**) rotation angle
- *origin* (**Vector2D**) origin point for the rotation. default: (0, 0)
- *use\_degrees* (**boolean**) rotation angle is given in degrees. default:True

```
round_to(base)
```
Round to a specific base (like it's required for a grid)

Parameters **base** – base we want to round to

Returns rounded point

```
>>> from KicadModTree import *
>>> Vector2D(0.1234, 0.5678).round_to(0.01)
```
**to\_dict**()

```
to_homogeneous()
```
Get homogeneous representation

```
to_polar(origin=(0, 0), use_degrees=True)
```
Get polar representation of the vector

Params

• *origin* (**Vector2D**) origin point for polar conversion. default: (0, 0)

- *use\_degrees* (**boolean**) angle in degrees. default:True
- <span id="page-25-0"></span>**class** KicadModTree.Vector.**Vector3D**(*coordinates=None*, *y=None*, *z=None*) Bases: KicadModTree. Vector. Vector2D

Representation of a 3D Vector in space

#### Example

```
>>> from KicadModTree import *
>>> Vector3D(0, 0, 0)
>>> Vector3D([0, 0, 0])
>>> Vector3D((0, 0, 0))
>>> Vector3D({'x': 0, 'y':0, 'z':0})
>>> Vector3D(Vector2D(0, 0))
>>> Vector3D(Vector3D(0, 0, 0))
```
**\_\_add\_\_**(*value*)

**\_\_copy\_\_**()

```
__div__(value)
```

```
__eq__(other)
```

```
x \cdot q_{\text{eq}}(y) \leq x \implies x = y
```

```
__getitem__(key)
```

```
__iadd__(value)
```
**\_\_init\_\_**(*coordinates=None*, *y=None*, *z=None*) x. init  $(\dots)$  initializes x; see help(type(x)) for signature

**\_\_isub\_\_**(*value*)

**\_\_iter\_\_**()

**\_\_len\_\_**()

```
__module__ = 'KicadModTree.Vector'
```
**\_\_mul\_\_**(*value*)

```
__ne__(other)
      x_{\cdot} ne (y) \leq x := > x! = y
```

```
__neg__()
```

```
__repr__() <==> repr(x)
```
**\_\_setitem\_\_**(*key*, *item*)

```
f(x) < = \Rightarrow str(x)
```

```
__sub__(value)
```

```
__truediv__(obj)
```
**cross\_product**(*other*)

```
dot_product(other)
```

```
render(formatcode)
```
**round\_to**(*base*)

Round to a specific base (like it's required for a grid)

Parameters **base** – base we want to round to

Returns rounded point

```
>>> from KicadModTree import *
>>> Vector3D(0.123, 0.456, 0.789).round_to(0.01)
```
**to\_dict**()

# CHAPTER 3

Indices and tables

- <span id="page-28-0"></span>• genindex
- modindex
- search

# Python Module Index

# <span id="page-30-0"></span>k

KicadModTree.FileHandler, [17](#page-20-0) KicadModTree.KicadFileHandler, [18](#page-21-0) KicadModTree.ModArgparser, [18](#page-21-1) KicadModTree.nodes.base.Arc, [5](#page-8-4) KicadModTree.nodes.base.Circle, [6](#page-9-0) KicadModTree.nodes.base.Line, [7](#page-10-0) KicadModTree.nodes.base.Model, [7](#page-10-1) KicadModTree.nodes.base.Pad, [8](#page-11-0) KicadModTree.nodes.base.Polygon, [10](#page-13-0) KicadModTree.nodes.base.Text, [11](#page-14-1) KicadModTree.nodes.Footprint, [15](#page-18-0) KicadModTree.nodes.Node, [16](#page-19-0) KicadModTree.nodes.specialized.FilledRect, [13](#page-16-0) KicadModTree.nodes.specialized.PadArray, [13](#page-16-1) KicadModTree.nodes.specialized.PolygoneLine, [12](#page-15-1) KicadModTree.nodes.specialized.RectFill, [12](#page-15-2) KicadModTree.nodes.specialized.RectLine, [12](#page-15-3) KicadModTree.nodes.specialized.Rotation, [15](#page-18-1) KicadModTree.nodes.specialized.Translation, [15](#page-18-2) KicadModTree.util.kicad\_util, [16](#page-19-2) KicadModTree.Vector, [20](#page-23-1)

### Index

# <span id="page-32-0"></span>Symbols

\_\_add\_\_() (*KicadModTree.Vector.Vector2D method*), [20](#page-23-2) \_\_add\_\_() (*KicadModTree.Vector.Vector3D method*), [22](#page-25-0) \_\_copy\_\_() (*KicadModTree.Vector.Vector2D method*), [20](#page-23-2) \_\_copy\_\_() (*KicadModTree.Vector.Vector3D method*), [22](#page-25-0) \_\_dict\_\_ (*KicadModTree.Vector.Vector2D attribute*), [20](#page-23-2) \_\_div\_\_() (*KicadModTree.Vector.Vector2D method*), [20](#page-23-2) \_\_div\_\_() (*KicadModTree.Vector.Vector3D method*), [22](#page-25-0) \_\_eq\_\_() (*KicadModTree.Vector.Vector2D method*), [20](#page-23-2) \_\_eq\_\_() (*KicadModTree.Vector.Vector3D method*), [22](#page-25-0) \_\_getitem\_\_() (*KicadModTree.Vector.Vector2D method*), [20](#page-23-2) \_\_getitem\_\_() (*KicadModTree.Vector.Vector3D method*), [22](#page-25-0) \_\_iadd\_\_() (*KicadModTree.Vector.Vector2D method*), [20](#page-23-2) \_\_iadd\_\_() (*KicadModTree.Vector.Vector3D method*), [22](#page-25-0) \_\_init\_\_() (*KicadModTree.Vector.Vector2D method*), [20](#page-23-2) \_\_init\_\_() (*KicadModTree.Vector.Vector3D method*), [22](#page-25-0) \_\_isub\_\_() (*KicadModTree.Vector.Vector2D method*), [20](#page-23-2) \_\_isub\_\_() (*KicadModTree.Vector.Vector3D method*), [22](#page-25-0) \_\_iter\_\_() (*KicadModTree.Vector.Vector2D method*), [20](#page-23-2) \_\_iter\_\_() (*KicadModTree.Vector.Vector3D method*), [22](#page-25-0) \_\_len\_\_() (*KicadModTree.Vector.Vector2D method*), [20](#page-23-2)

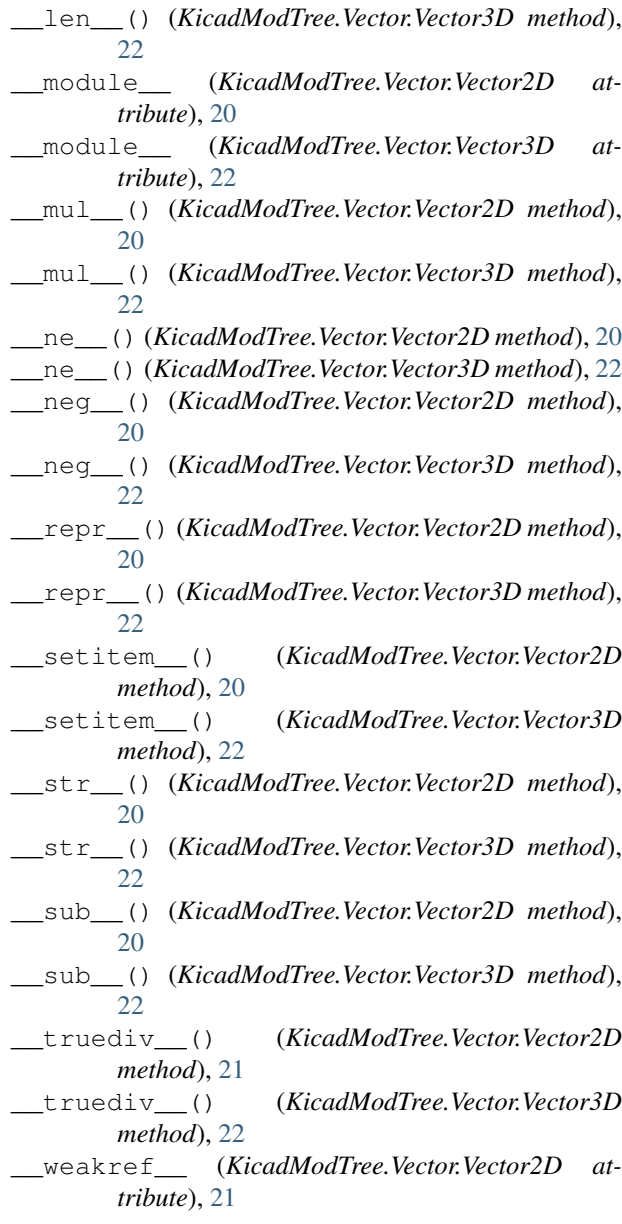

# A

add\_parameter() (*KicadMod-Tree.ModArgparser.ModArgparser method*), [19](#page-22-0) addPrimitive() (*KicadMod-Tree.nodes.base.Pad.Pad method*), [9](#page-12-0) append() (*KicadModTree.nodes.Node.Node method*), [16](#page-19-4) Arc (*class in KicadModTree.nodes.base.Arc*), [5](#page-8-5)

# C

```
calculateBoundingBox() (KicadMod-
        Tree.nodes.Node.Node method), 16
Circle (class in KicadModTree.nodes.base.Circle), 6
copy() (KicadModTree.nodes.Node.Node method), 16
cross_product() (KicadModTree.Vector.Vector3D
        method), 22
cut() (KicadModTree.nodes.base.Arc.Arc method), 6
cut() (KicadModTree.nodes.base.Circle.Circle
        method), 6
cut() (KicadModTree.nodes.base.Line.Line method), 7
cut() (KicadModTree.nodes.base.Polygon.Polygon
        method), 10
```
# D

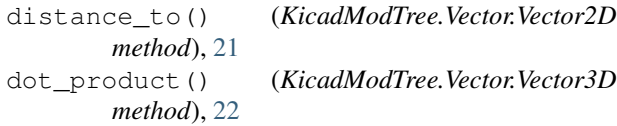

# E

extend() (*KicadModTree.nodes.Node.Node method*), [16](#page-19-4)

# F

FileHandler (*class in KicadModTree.FileHandler*), [17](#page-20-2) FilledRect (*class in KicadMod-Tree.nodes.specialized.FilledRect*), [13](#page-16-2) Footprint (*class in KicadModTree.nodes.Footprint*), [15](#page-18-3) formatFloat() (*in module KicadMod-Tree.util.kicad\_util*), [17](#page-20-2) formatTimestamp() (*in module KicadMod-Tree.util.kicad\_util*), [17](#page-20-2) from\_homogeneous() (*KicadMod-Tree.Vector.Vector2D static method*), [21](#page-24-0) from\_polar() (*KicadModTree.Vector.Vector2D static method*), [21](#page-24-0) G

getAllChilds() (*KicadModTree.nodes.Node.Node method*), [16](#page-19-4)

getCompleteRenderTree() (*KicadMod-Tree.nodes.Node.Node method*), [16](#page-19-4) getNormalChilds() (*KicadMod-Tree.nodes.Node.Node method*), [16](#page-19-4) getParent() (*KicadModTree.nodes.Node.Node method*), [16](#page-19-4) getRadiusRatio() (*KicadMod-Tree.nodes.base.Pad.RoundRadiusHandler method*), [9](#page-12-0) getRealPosition() (*KicadMod-Tree.nodes.Node.Node method*), [16](#page-19-4) getRealPosition() (*KicadMod-Tree.nodes.specialized.Rotation.Rotation method*), [15](#page-18-3) getRealPosition() (*KicadMod-Tree.nodes.specialized.Translation.Translation method*), [15](#page-18-3) getRenderTree() (*KicadModTree.nodes.Node.Node method*), [16](#page-19-4) getRootNode() (*KicadModTree.nodes.Node.Node method*), [16](#page-19-4) getRoundRadius() (*KicadMod-Tree.nodes.base.Pad.RoundRadiusHandler method*), [9](#page-12-0) getVirtualChilds() (*KicadMod-Tree.nodes.Node.Node method*), [16](#page-19-4) getVirtualChilds() (*KicadMod-Tree.nodes.specialized.FilledRect.FilledRect method*), [13](#page-16-2) getVirtualChilds() (*KicadMod-Tree.nodes.specialized.PadArray.PadArray method*), [14](#page-17-0) getVirtualChilds() (*KicadMod-Tree.nodes.specialized.PolygoneLine.PolygoneLine method*), [12](#page-15-4) getVirtualChilds() (*KicadMod-Tree.nodes.specialized.RectFill.RectFill method*), [13](#page-16-2)

### I

insert() (*KicadModTree.nodes.Node.Node method*), [16](#page-19-4)

### K

KicadFileHandler (*class in KicadMod-Tree.KicadFileHandler*), [18](#page-21-2) KicadModTree.FileHandler (*module*), [17](#page-20-2) KicadModTree.KicadFileHandler (*module*), [18](#page-21-2) KicadModTree.ModArgparser (*module*), [18](#page-21-2) KicadModTree.nodes.base.Arc (*module*), [5](#page-8-5) KicadModTree.nodes.base.Circle (*module*), [6](#page-9-1) KicadModTree.nodes.base.Line (*module*), [7](#page-10-2) KicadModTree.nodes.base.Model (*module*), [7](#page-10-2) KicadModTree.nodes.base.Pad (*module*), [8](#page-11-1)

KicadModTree.nodes.base.Polygon (*module*), Polygon (*class in KicadModTree.nodes.base.Polygon*), [10](#page-13-1) KicadModTree.nodes.base.Text (*module*), [11](#page-14-2) KicadModTree.nodes.Footprint (*module*), [15](#page-18-3) KicadModTree.nodes.Node (*module*), [16](#page-19-4) KicadModTree.nodes.specialized.FilledRect (*module*), [13](#page-16-2) KicadModTree.nodes.specialized.PadArray (*module*), [13](#page-16-2) KicadModTree.nodes.specialized.PolygoneL<sub>ReetFill</sub> (class in KicadMod-(*module*), [12](#page-15-4) KicadModTree.nodes.specialized.RectFill RectLine (*class in KicadMod-*(*module*), [12](#page-15-4) KicadModTree.nodes.specialized.RectLine RecursionDetectedError, [16](#page-19-4) (*module*), [12](#page-15-4) KicadModTree.nodes.specialized.Rotation (*module*), [15](#page-18-3) KicadModTree.nodes.specialized.Translati**oe**nder()(KicadModTree.Vector.Vector3D method), [22](#page-25-0) (*module*), [15](#page-18-3) KicadModTree.util.kicad\_util (*module*), [16](#page-19-4) KicadModTree.Vector (*module*), [20](#page-23-2) [10](#page-13-1) [17](#page-20-2) R [16](#page-19-4)

# L

limitMaxRadius() (*KicadMod-Tree.nodes.base.Pad.RoundRadiusHandler method*), [9](#page-12-0) Line (*class in KicadModTree.nodes.base.Line*), [7](#page-10-2) lispString() (*in module KicadMod-Tree.util.kicad\_util*), [17](#page-20-2) lispTokenizer() (*in module KicadMod-Tree.util.kicad\_util*), [17](#page-20-2)

# M

ModArgparser (*class in KicadMod-Tree.ModArgparser*), [18](#page-21-2) Model (*class in KicadModTree.nodes.base.Model*), [7](#page-10-2) MultipleParentsError, [16](#page-19-4)

# N

NEW\_LINE (*KicadMod-Tree.util.kicad\_util.SexprSerializer attribute*), [16](#page-19-4) Node (*class in KicadModTree.nodes.Node*), [16](#page-19-4)

# P

Pad (*class in KicadModTree.nodes.base.Pad*), [8](#page-11-1) PadArray (*class in KicadMod-Tree.nodes.specialized.PadArray*), [13](#page-16-2) parseLispString() (*in module KicadMod-Tree.util.kicad\_util*), [17](#page-20-2) ParserException, [20](#page-23-2) parseTimestamp() (*in module KicadMod-Tree.util.kicad\_util*), [17](#page-20-2)

PolygoneLine (*class in KicadMod-Tree.nodes.specialized.PolygoneLine*), [12](#page-15-4) primitive\_to\_string() (*KicadMod-Tree.util.kicad\_util.SexprSerializer method*),

*Tree.nodes.specialized.RectFill*), [12](#page-15-4) *Tree.nodes.specialized.RectLine*), [12](#page-15-4) remove() (*KicadModTree.nodes.Node.Node method*), render() (*KicadModTree.Vector.Vector2D method*), [21](#page-24-0) rotate() (*KicadModTree.nodes.base.Circle.Circle method*), [6](#page-9-1) rotate() (*KicadModTree.nodes.base.Pad.Pad method*), [9](#page-12-0) rotate() (*KicadModTree.nodes.base.Polygon.Polygon method*), [10](#page-13-1) rotate() (*KicadModTree.nodes.base.Text.Text method*), [11](#page-14-2) rotate() (*KicadModTree.Vector.Vector2D method*), [21](#page-24-0) Rotation (*class in KicadMod-Tree.nodes.specialized.Rotation*), [15](#page-18-3) round\_to() (*KicadModTree.Vector.Vector2D method*), [21](#page-24-0) round\_to() (*KicadModTree.Vector.Vector3D method*), [22](#page-25-0) roundingRequested() (*KicadMod-Tree.nodes.base.Pad.RoundRadiusHandler method*), [10](#page-13-1) RoundRadiusHandler (*class in KicadMod-Tree.nodes.base.Pad*), [9](#page-12-0) run() (*KicadModTree.ModArgparser.ModArgparser*

# S

*method*), [19](#page-22-0)

serialize() (*KicadMod-Tree.FileHandler.FileHandler method*), [17](#page-20-2) serialize() (*KicadMod-Tree.KicadFileHandler.KicadFileHandler method*), [18](#page-21-2) serialize() (*KicadModTree.nodes.Node.Node method*), [16](#page-19-4) setAttribute() (*KicadMod-Tree.nodes.Footprint.Footprint method*), [15](#page-18-3) setDescription() (*KicadMod-Tree.nodes.Footprint.Footprint method*),

 $\overline{15}$  $\overline{15}$  $\overline{15}$ 

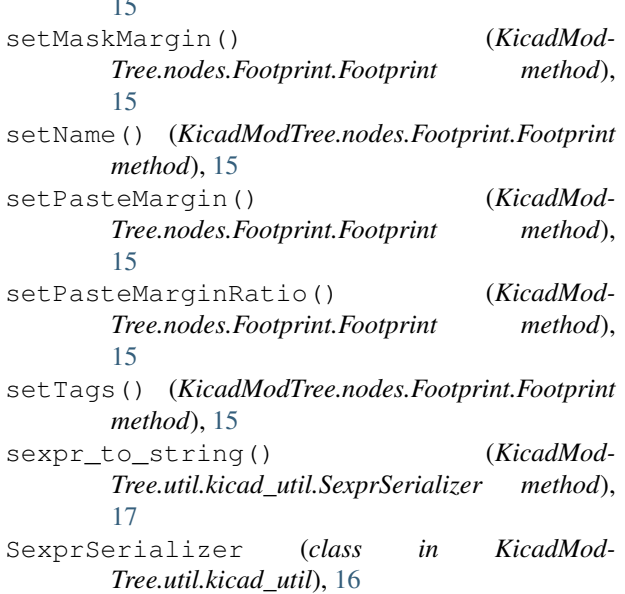

# T

Text (*class in KicadModTree.nodes.base.Text*), [11](#page-14-2)

- to\_dict() (*KicadModTree.Vector.Vector2D method*), [21](#page-24-0)
- to\_dict() (*KicadModTree.Vector.Vector3D method*),  $23$

to\_homogeneous() (*KicadModTree.Vector.Vector2D method*), [21](#page-24-0)

to\_polar() (*KicadModTree.Vector.Vector2D method*), [21](#page-24-0)

translate() (*KicadMod-Tree.nodes.base.Circle.Circle method*), [6](#page-9-1)

translate() (*KicadModTree.nodes.base.Pad.Pad method*), [9](#page-12-0)

translate() (*KicadMod-Tree.nodes.base.Polygon.Polygon method*), [10](#page-13-1)

translate() (*KicadModTree.nodes.base.Text.Text method*), [11](#page-14-2)

Translation (*class in KicadMod-Tree.nodes.specialized.Translation*), [15](#page-18-3)

# $\overline{V}$

Vector2D (*class in KicadModTree.Vector*), [20](#page-23-2) Vector3D (*class in KicadModTree.Vector*), [22](#page-25-0)

# W

writeFile() (*KicadMod-Tree.FileHandler.FileHandler method*), [17](#page-20-2) writeFile() (*KicadMod-Tree.KicadFileHandler.KicadFileHandler method*), [18](#page-21-2)